# **last time (1)**

 $c$ ertificates  $+$  certificate authorities

cryptographic hashes

hard-to-reverse summary specialized versions for password storage

key exchange

generate secret  $+$  key share combine your secret  $+$  other's key share to get shared secret

TLS: everything together

# **last time (2)**

review: single-cycle processor

pipelining idea (laundry analogy)

instructions as series of pipeline stages

 $latency = time for one (beginning to end)$ 

throughput  $=$  rate for many

start: diminishing returns with pipelining

#### **6:30p lab tomorrow**

is in Olsson 018

## **quiz Q1**

purpose of certificate — let computer verifying signature know public key to login request signature with

signature is made with device's private key

so certificate needs to contain corresponding public key

certificate needs to be made by trusted entity can't be device itself  $\rightarrow$  otherwise, already know+trust its public key

## **quiz Q2**

send  $\text{Encrypt}(\text{email}) + \text{Hash}(\text{email})$ 

C: guess email text's  $+$  verify  $-$  compare hash

#### D: guess email's text and tamper

if understand how tampering with encrypted data changes message, can produce correct hash for new message

E: prevent B from receiving given control over network — drop packets

#### **quiz Q3**

TLS: both sides send key shares

…what's needed for temporary symmetric keys

signature just to verify that symmetric key based on key share not from attacker

## **quiz Q4/5**

register file: handles register (%rax, %r8, etc.) values

single-cycle: has new register value to store

has old value of  $\%$ r $8$  — but not as input

doesn't need to know what opcode

## **anonymous feedback (1)**

final exam: could it be remote?

deliberate decision I made early in the semester; has pros/cons remote: tricky to balance for students not spending N hours on exam

not nice re: technical issues to give tight time limit remotely

remote: need to write questions that work in open-book/notes

### **anonymous feedback (2)**

"Could you give some more examples with pipeline chart and a quick review of assembly again."

we will have more examples with pipeline chart,  $b/c$  there are parts of pipelining we haven't talked about

re: (x86-64) assembly, not going to do a detailed review re: time but…

 $instruction$  operand=source, operand=source+destination %XXX — some register (%rXX = 64 bits, %eXX = 32 bits)  $$123$  — the constant 123 some  $label -$  label  $=$  memory location  $X$ (%rYY) = memory $[X + %rYY]$  $cmp = set condition codes; jXX = jump based on condition codes$ 

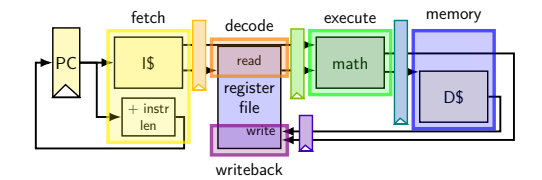

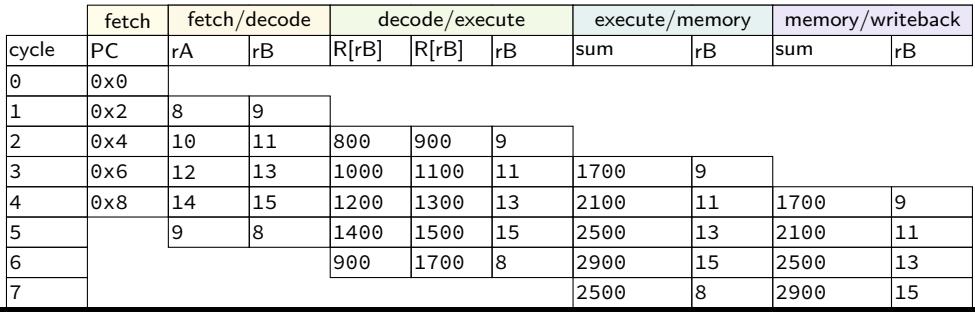

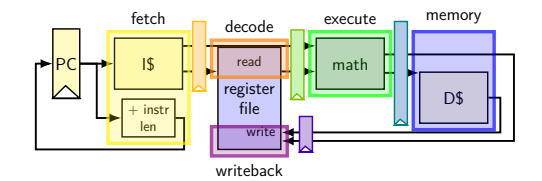

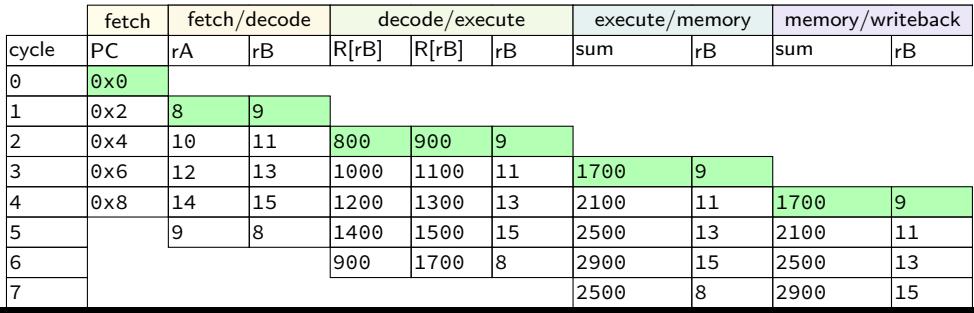

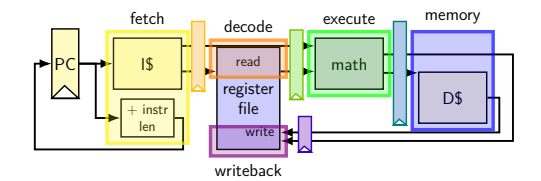

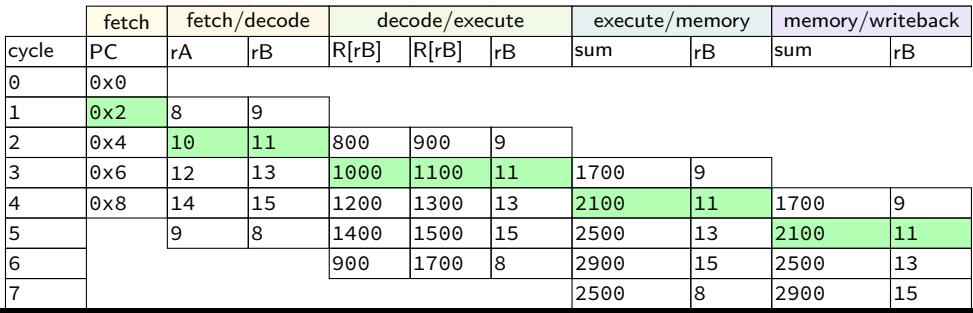

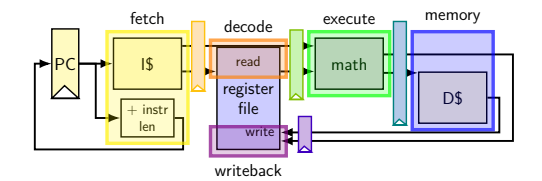

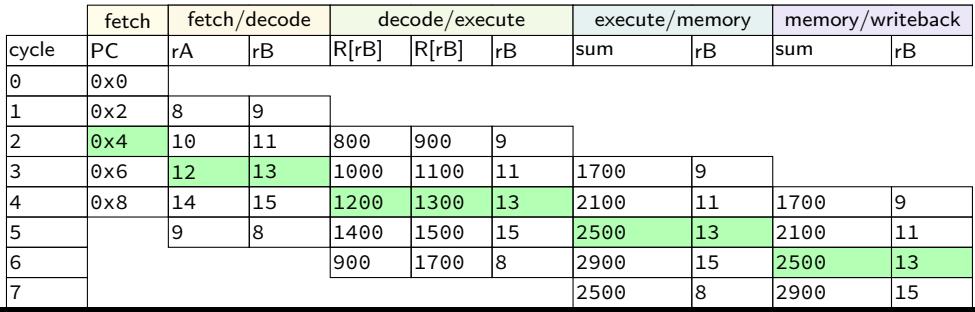

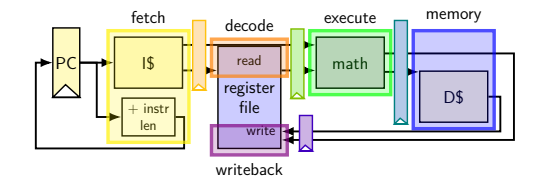

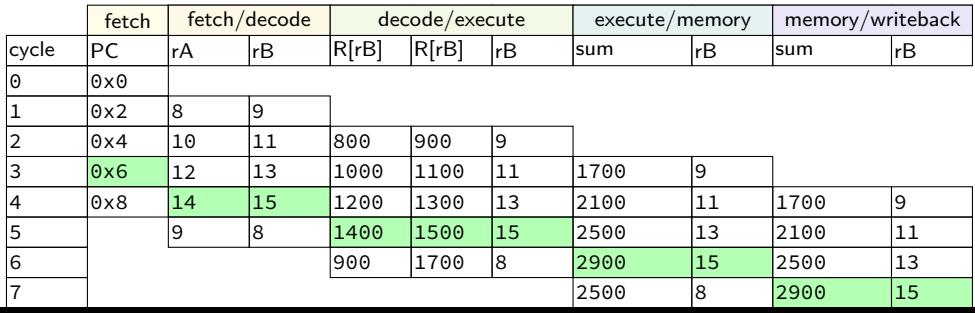

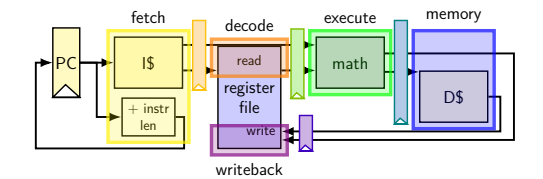

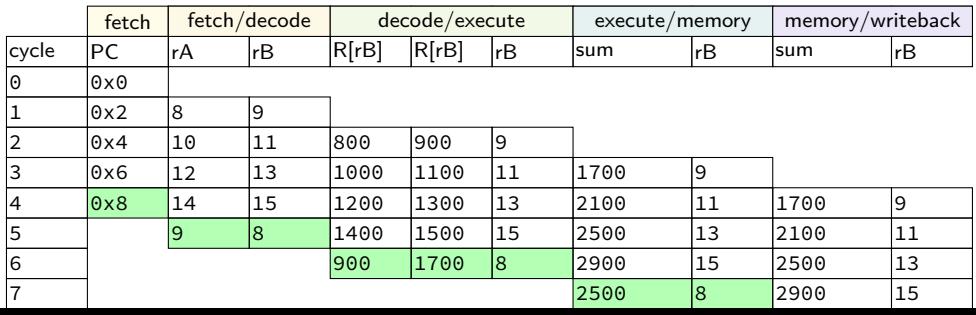

### **exercise: throughput/latency (1)**

 $0x100$ : add %r8, %r9 F D E M

 $0x108$ : mov  $0x1234$ (%r10), %r11 F D E M W

0x110: … …

 $cycle \# 0 1 2 3 4 5 6 7 8$ 

suppose cycle time is 500 ps

exercise: latency of one instruction? A. 100 ps B. 500 ps C. 2000 ps D. 2500 ps E. something else

## **exercise: throughput/latency (1)**

 $0x100$ : add %r8, %r9 F D E M

 $0x108$ : mov  $0x1234$ (%r10), %r11 F D E M W

0x110: …

 $cycle \# 0 1 2 3 4 5 6 7 8$ 

suppose cycle time is 500 ps

exercise: latency of one instruction? A. 100 ps B. 500 ps C. 2000 ps D. 2500 ps E. something else

exercise: throughput overall? A. 1 instr/100 ps B. 1 instr/500 ps C. 1 instr/2000ps D. 1 instr/2500 ps E. something else 12

## **exercise: throughput/latency (2)**

 $0x100:$  add %r8, %r9  $0x108:$  mov  $0x1234$  (%r10), %r11 0x110: … …

cycle # 0 1 2 3 4 5 6 7 8

 $cycle \# 0 1 2 3 4 5 6 7 8$ 0x100: add %r8, %r9 F1F2D1D2E1E2M1M2W1W2 0x108: mov 0x1234(%r10), %r11 F1F2D1D2E1E2M1M2W 0x110: … …

double number of pipeline stages (to  $10$ ) + decrease cycle time from 500 ps to 250 ps  $-$  throughput? A. 1 instr/100 ps B. 1 instr/250 ps C. 1 instr/1000ps D. 1 instr/5000 ps E. something else

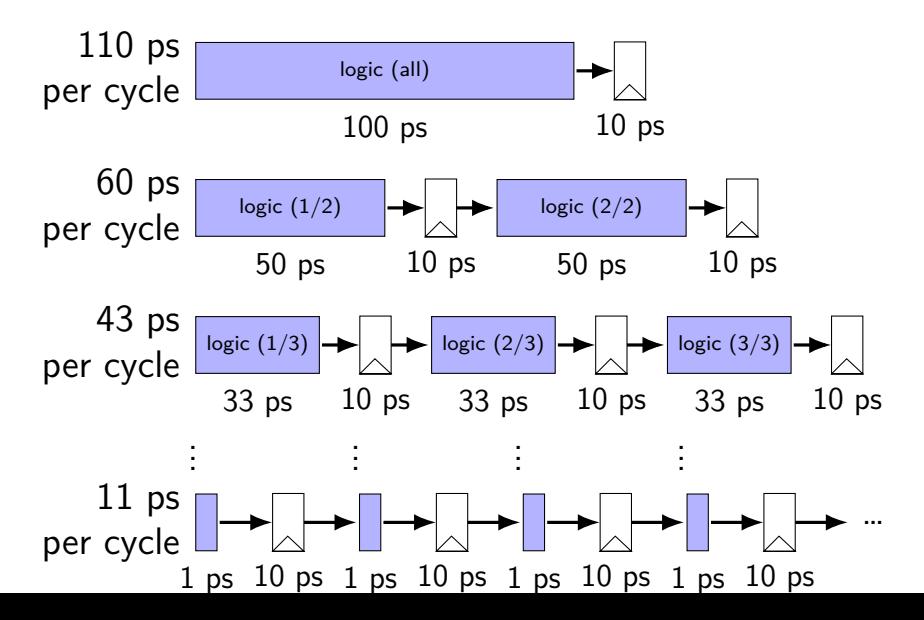

15

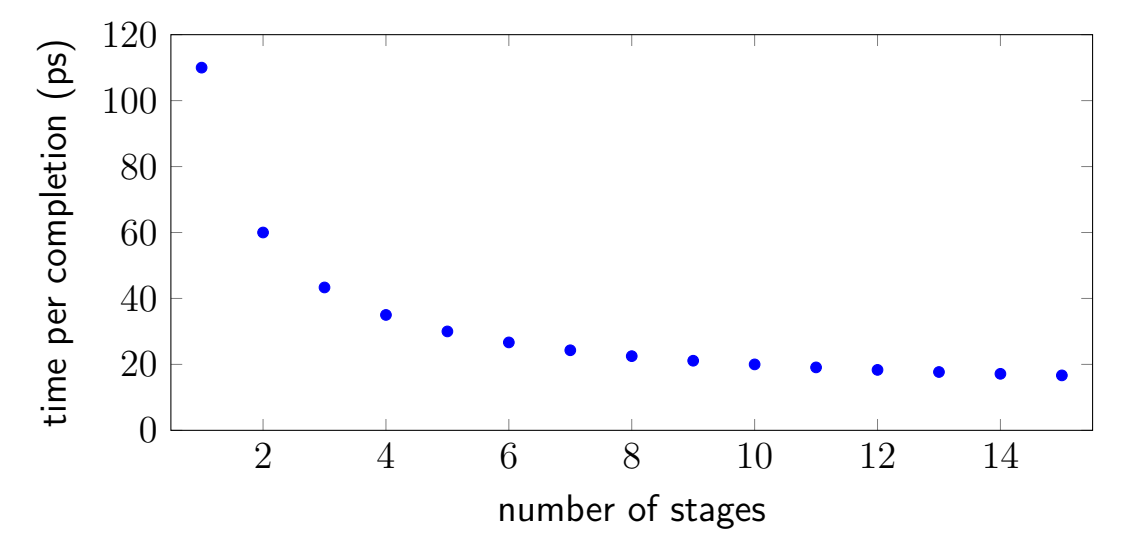

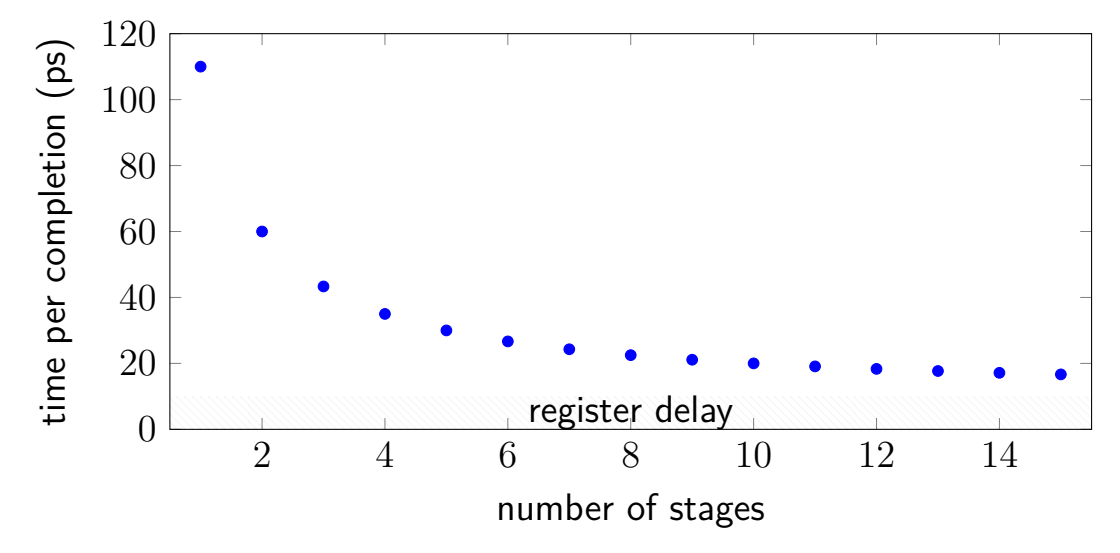

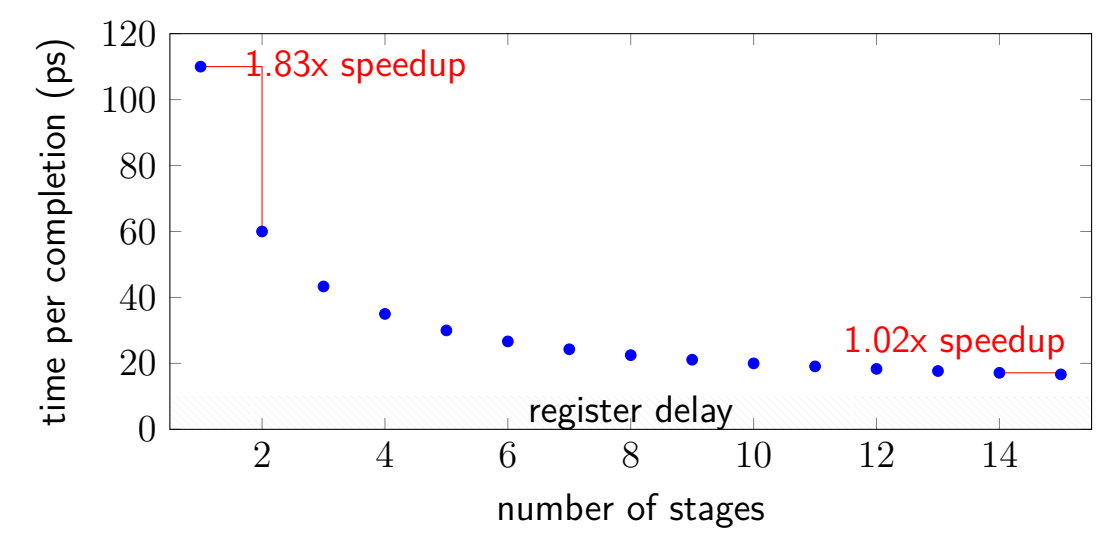

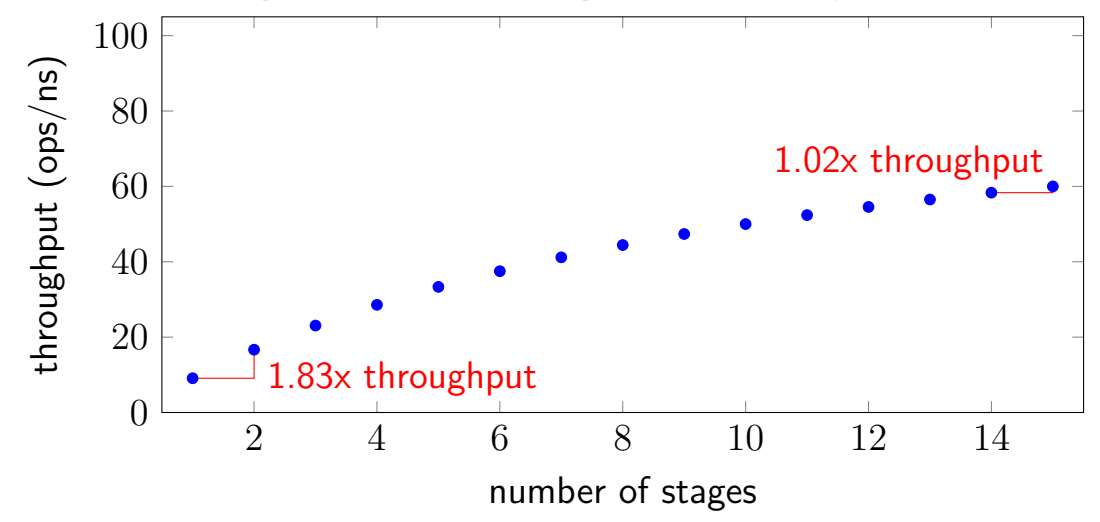

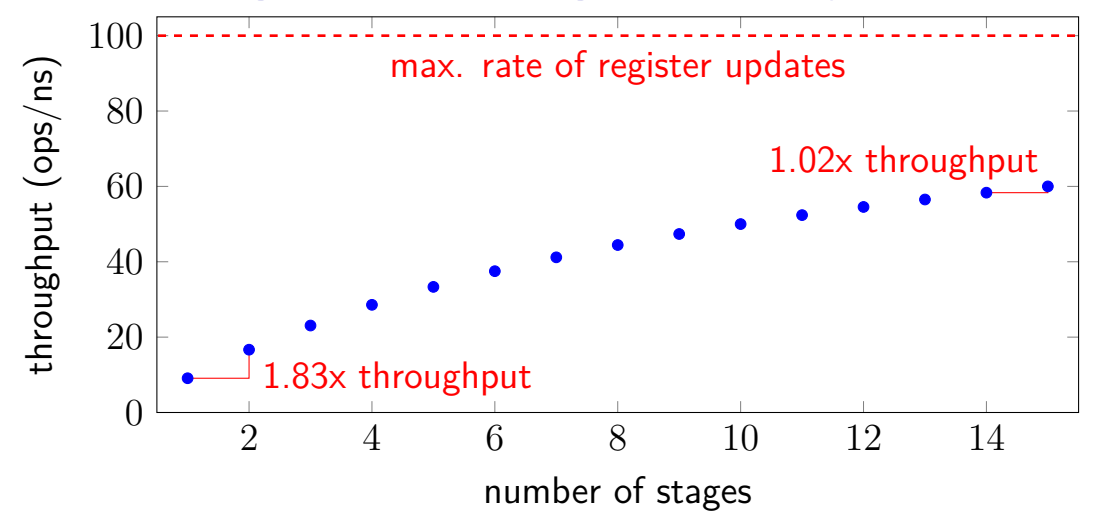

#### **diminishing returns: uneven split**

Can we split up some logic (e.g. adder) arbitrarily? Probably not...

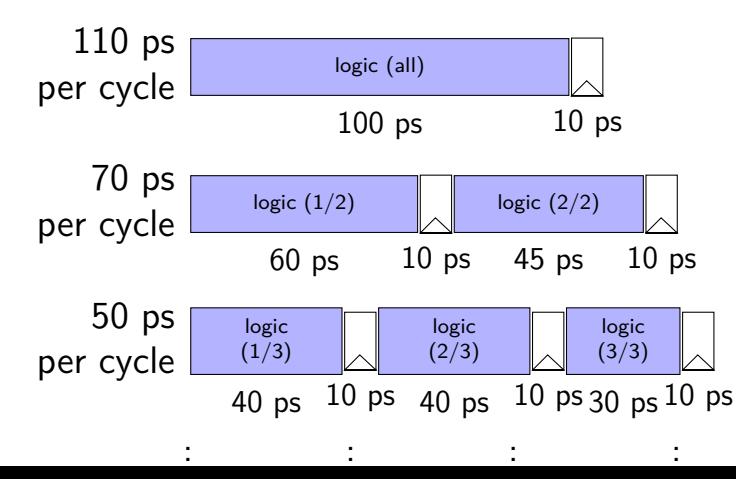

#### **diminishing returns: uneven split**

Can we split up some logic (e.g. adder) arbitrarily? Probably not...

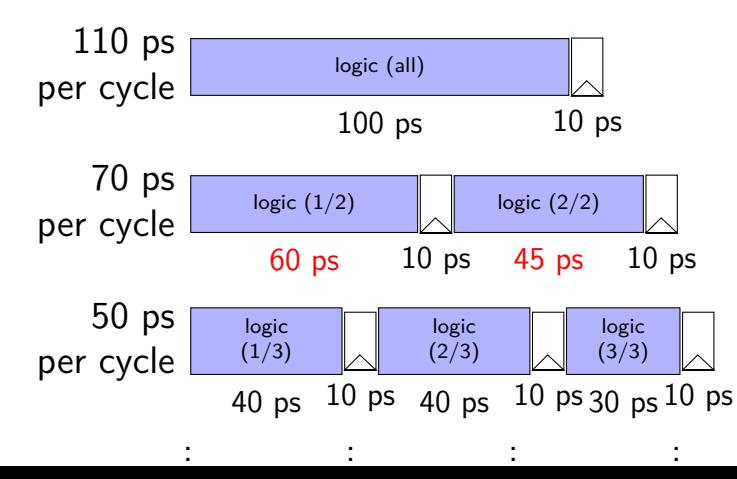

#### **diminishing returns: uneven split**

Can we split up some logic (e.g. adder) arbitrarily? Probably not...

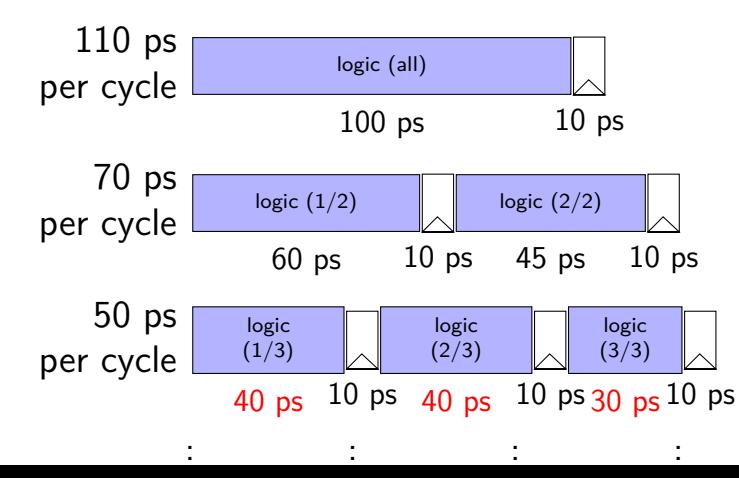

#### **a data hazard**

// initially %r8 = 800,  $1/$  %r9 = 900, etc. addg %r8, %r9  $//$  R8 + R9 -> R9 addq %r9, %r8 // R9 + R8 -> R9 addq ... addq ...

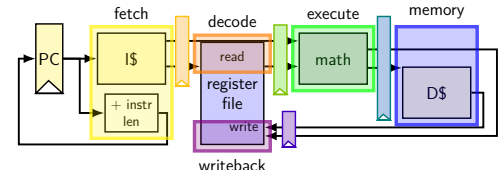

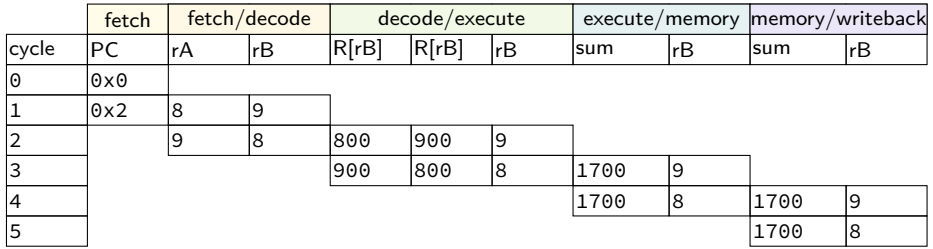

#### **a data hazard**

// initially %r8 = 800,  $1/$  %r9 = 900, etc. addg %r8, %r9  $//$  R8 + R9 -> R9 addq %r9, %r8 // R9 + R8 -> R9 addq ... addq ...

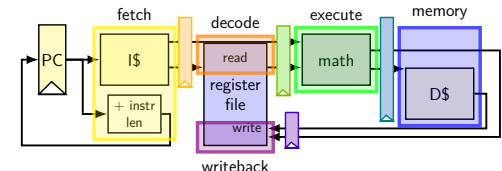

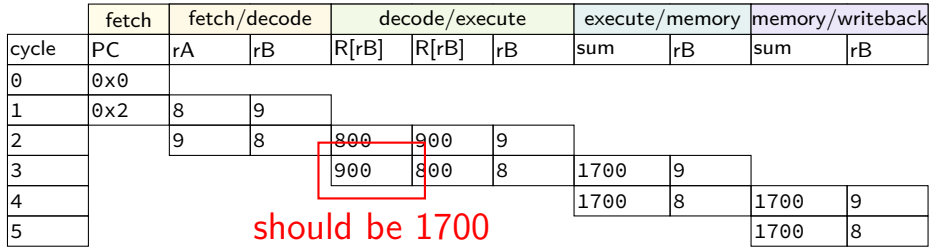

#### **data hazard**

addq %r8, %r9 // (1) addq %r9, %r8 // (2)

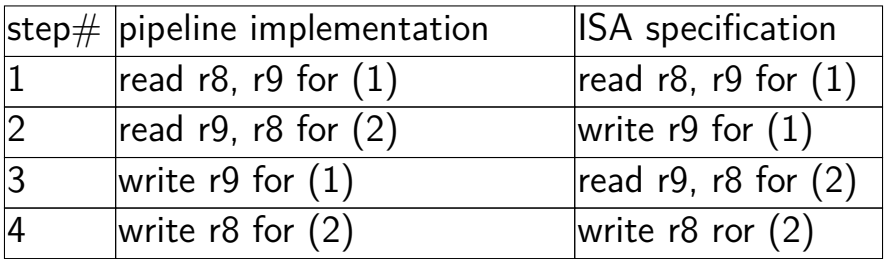

pipeline reads older value…

instead of value ISA says was just written

#### **data hazard compiler solution**

addq %r8, %r9 nop nop addq %r9, %r8

one solution: change the ISA all addqs take effect three instructions later (assuming can read register value while it is being written back)

make it compiler's job

problem: recompile everytime processor changes?

#### **data hazard compiler solution**

addq %r8, %r9 nop nop addq %r9, %r8

one solution: change the ISA all addqs take effect three instructions later (assuming can read register value while it is being written back)

make it compiler's job

problem: recompile everytime processor changes?

# nop F D E M W addg %r9, %r8 F D E M W 22

 $cycle \# 0 1 2 3 4 5 6 7 8$ 

# **stalling/nop pipeline diagram (1)**

add %r8, %r9 F D E M W

nop F D E M W

#### **stalling/nop pipeline diagram (1)**

add %r8, %r9 F D E M

assumption: if writing register value register file will return that value for reads

not actually way register file worked in single-cycle CPU (e.g. can read old  $\%$ r9 while writing new  $\%$ r9)

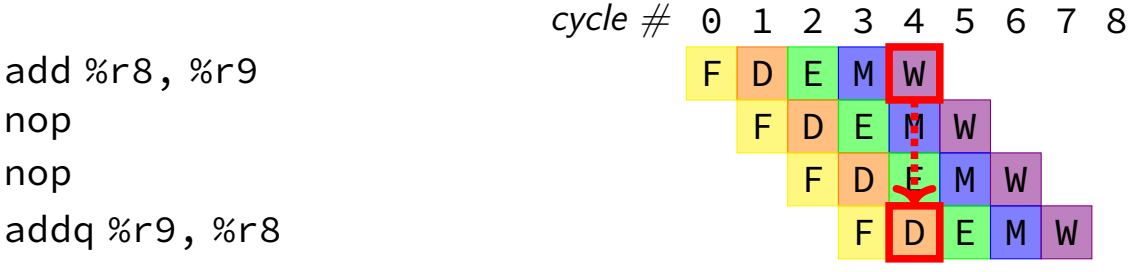

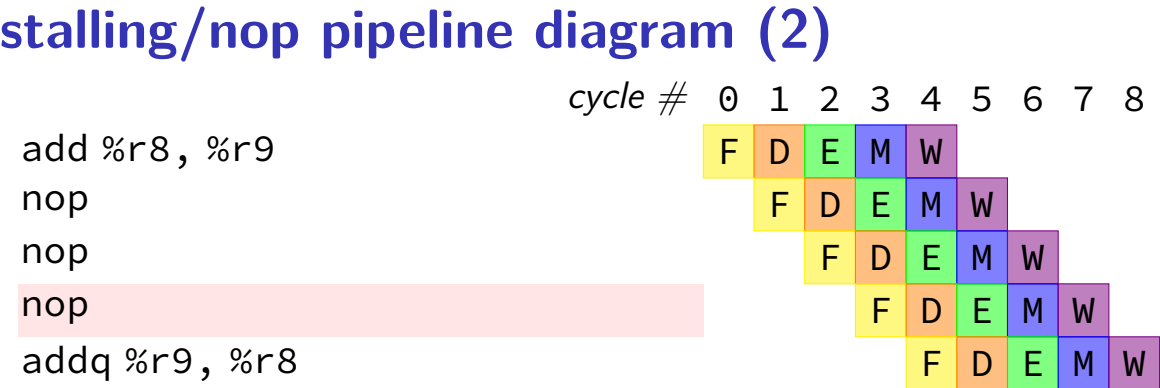

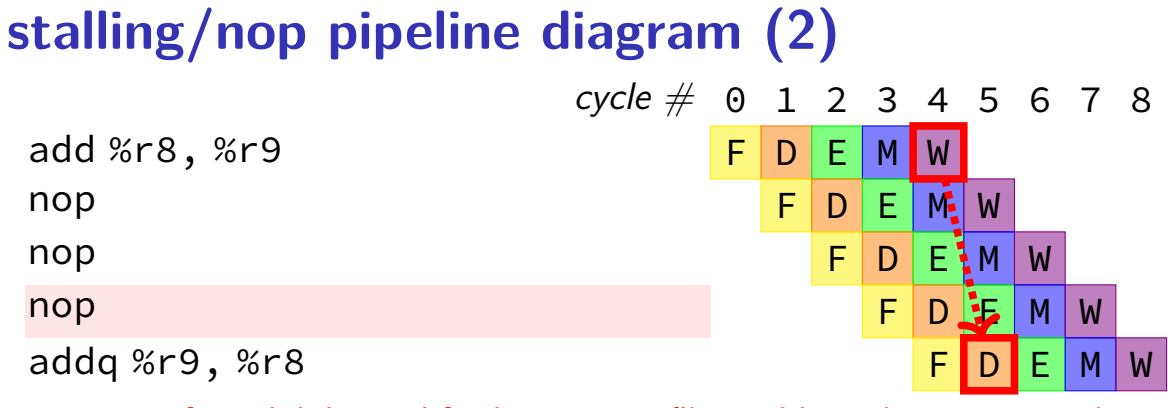

if we didn't modify the register file, we'd need an extra cycle

#### **data hazard hardware solution**

```
addq %r8, %r9
// hardware inserts: nop
// hardware inserts: nop
addq %r9, %r8
```
how about hardware add nops?

called stalling

extra logic:

sometimes don't change PC sometimes put do-nothing values in pipeline registers

#### **opportunity**

```
\frac{1}{2} initially %r8 = 800,
// %r9 = 900, etc.
0x0: addq %r8, %r9
0x2: addq %r9, %r8
...
```
 $f$ etch fetch/decode decode/execute lexecute/memory cycle |PC |rA |rB |R[rB |R[rB] |rB |sum |rB |sum |rB 0 0x0  $\begin{array}{ccc} \circ & \circ & \circ \end{array}$ 2 | |9 |8 <u>|800 |</u>900 |9 3 | ||900 ||800 ||8 ||1700 ||9 4 1700 8 1700 9  $\frac{17}{5}$  should be 1700  $|$ memory/writeback

#### **exploiting the opportunity**

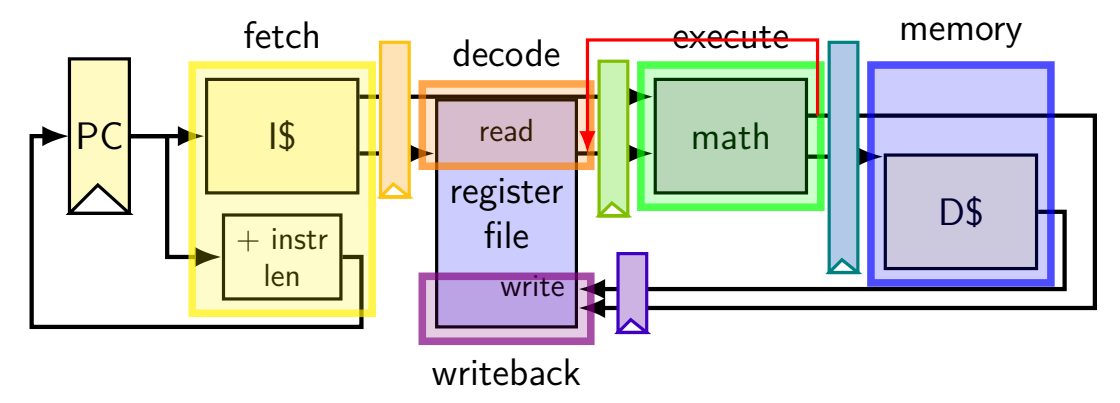

### **exploiting the opportunity**

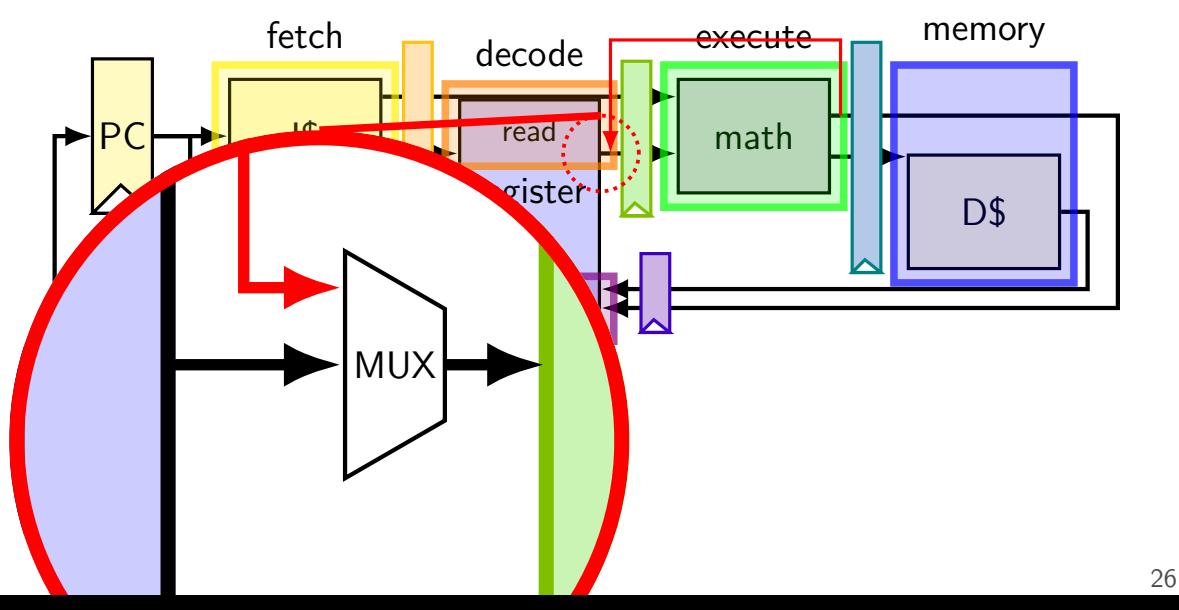

## **opportunity 2**

...

 $\frac{1}{2}$  initially %r8 = 800, // %r9 = 900, etc. 0x0: addq %r8, %r9 0x2: nop 0x3: addq %r9, %r8

fetch fetch/decode decode/execute lexecute/memory memory/writeback cycle |PC |rA |rB |R[rB |R[rB] |rB |sum |rB |sum |rB  $\theta$  0x0  $\sqrt{0 \times 2}$  8 9 2 |0x3 |--- |--- |800 |900 |9 3 | |9 |8 <u>|--- |</u>--- |--- |1700 |9 4 | ||900 |<mark>8</mark>00 |8 |--- |--- ||1700 |<mark>9</mark> 5 1700 9 --- ---  $\frac{3}{6}$  should be 1700

## **exploiting the opportunity**

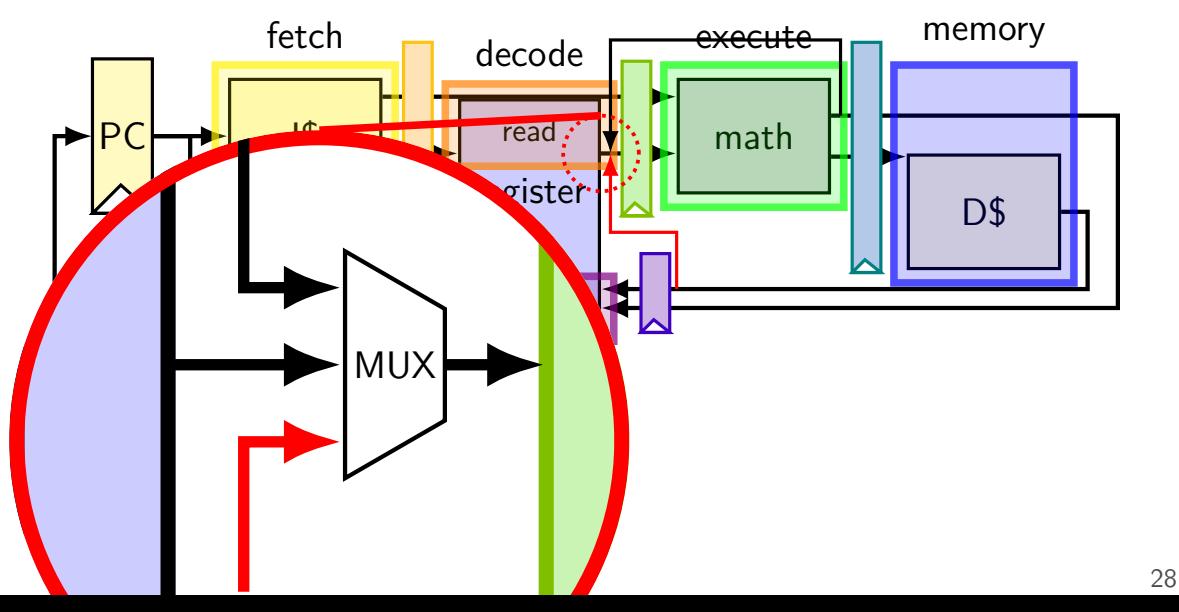

#### **exercise: forwarding paths**  $cycle \# 0 1 2 3 4 5 6 7 8$ addg %r8, %r9  $\overline{F}$  D E M W subq %r8, %r10 F D E M W xorq %r8, %r9 F D E M W andq %r9, %r8 F D E M W

in subq,  $\%$ r $8$  is  $\_\_\_\_\_\_\_\_\_\$  addq.

in xorq,  $\%$ r $9$  is  $\_\_\_\_\_\_\_\_\$  adda.

in andq,  $\%$ r9 is  $\frac{1}{\frac{1}{2}}$  addq.

in andq,  $\%$ r $9$  is  $\frac{1}{100}$  xorq. A: not forwarded from B-D: forwarded to decode from {execute, memory, writeback} stage of  $_{29}$ 

#### **unsolved problem**

movq 0(%rax), %rbx <mark>F|D|E|M</mark>|W

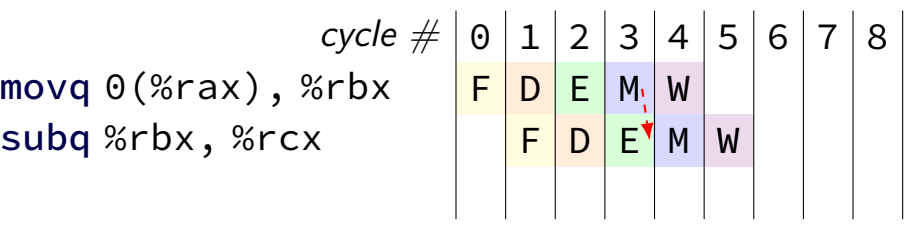

**combine** stalling and forwarding to resolve hazard assumption in diagram: hazard detected in subq's decode stage

(since easier than detecting it in fetch stage)

## **unsolved problem**

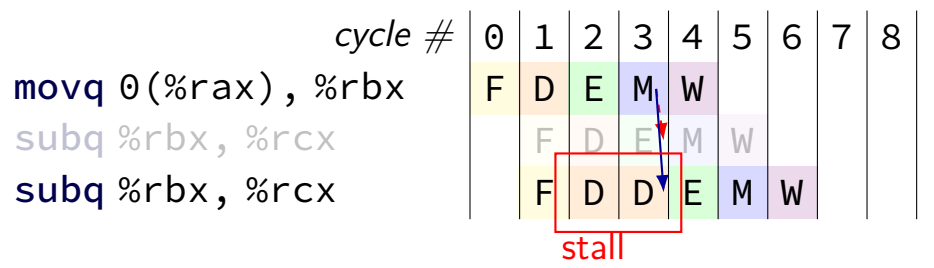

**combine** stalling and forwarding to resolve hazard

assumption in diagram: hazard detected in subq's decode stage (since easier than detecting it in fetch stage)

#### **solveable problem**

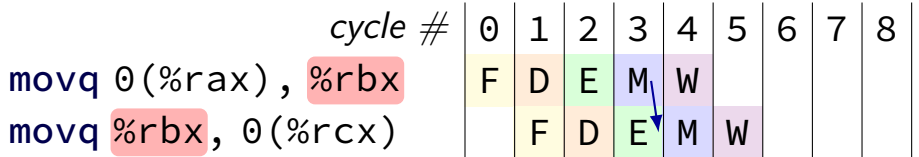

## **why can't we…**

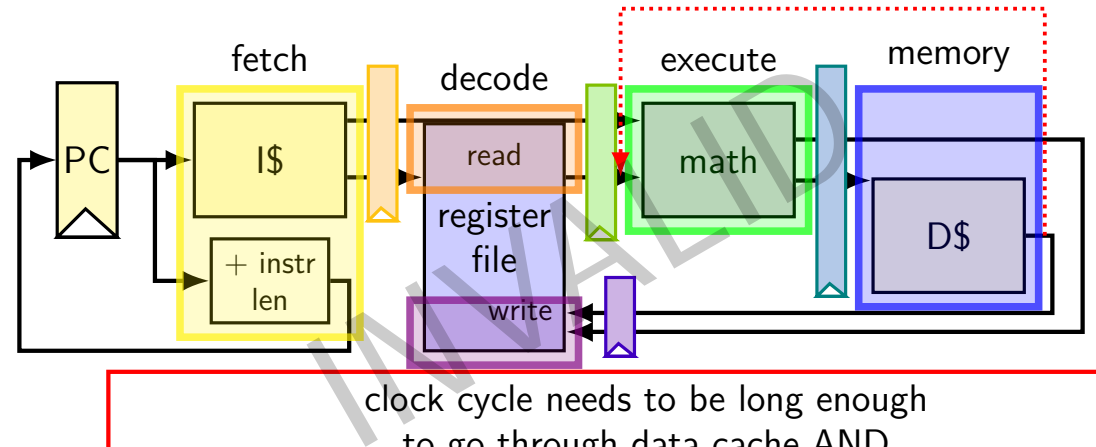

clock cycle needs to be long enough to go through data cache AND to go through math circuits! (which we were trying to avoid by putting them in separate stages)

## **why can't we…**

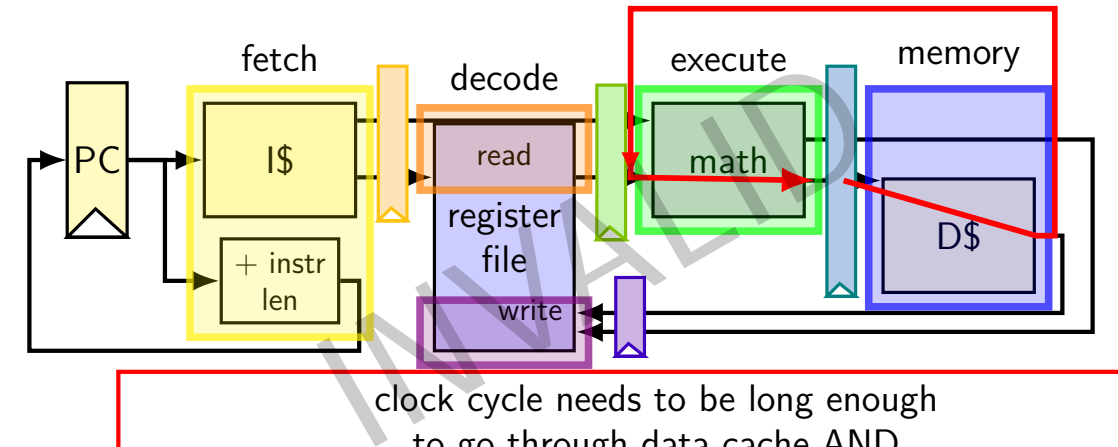

clock cycle needs to be long enough to go through data cache AND to go through math circuits! (which we were trying to avoid by putting them in separate stages)

#### **control hazard**

0x00: cmpq %r8, %r9 0x08: je 0xFFFF

0x10: addq %r10, %r11

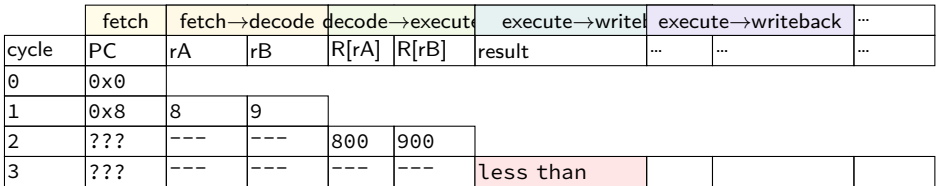

#### **control hazard**

0x00: cmpq %r8, %r9 0x08: je 0xFFFF

0x10: addq %r10, %r11

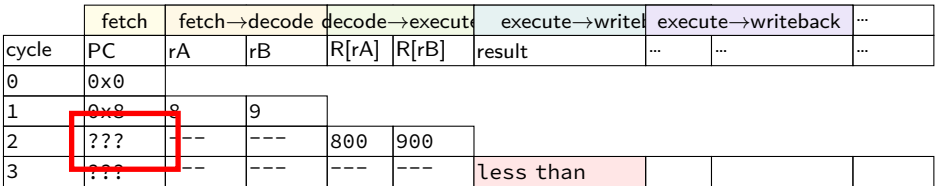

 $0 \times$ FFFF if R[8] = R[9]; 0x10 otherwise

 $cycle \# 0 1 2 3 4 5 6 7 8$ cmpq %r8, %r9 F <mark>F D E M W</mark> jne LABEL THE M W THE M W (do nothing) The Research of F D E M W (do nothing) F D E M W xorq %r10, %r11 F D E M W movq %r11,  $\Theta$ (%r12) F D E M cmpq %r8, %r9 jne LABEL // not taken xorq %r10, %r11 movq %r11, 0(%r12) ...

 $cycle \# 0 1 2 3 4 5 6 7 8$ cmpq %r8, %r9 F R Compare sets flags E M W jne LABEL THE M W THE M W (do nothing) The Research of F D E M W (do nothing) F D E M W xorq %r10, %r11 F D E M W movq %r11,  $\Theta$ (%r12) F D E M cmpq %r8, %r9 jne LABEL // not taken xorq %r10, %r11 movq %r11, 0(%r12) ...

```
cycle \# 0 1 2 3 4 5 6 7 8cmpq %r8, %r9 F <mark>F D E M W</mark>
jne LABEL         compute if jump goes to L<mark>ABED</mark> E M | W
(do nothing) The Contract of the Contract of the Contract of The M W
(do nothing) F D E M W
xorq %r10, %r11 F D E M W
movq %r11, \Theta(%r12) F D E
      cmpq %r8, %r9
      jne LABEL // not taken
      xorq %r10, %r11
      movq %r11, 0(%r12)
      ...
```

```
cycle \# 0 1 2 3 4 5 6 7 8cmpq %r8, %r9 F D E M W
jne LABEL THE M W THE M W
(do nothing) The Contract of the Contract of the Contract of The M W
(do nothing) F D E M W
xorq %r10, %r11 F D E M W
use computed result
movq %r11, \Theta(%r12) F D E M
     cmpq %r8, %r9
     jne LABEL // not taken
     xorq %r10, %r11
     movq %r11, 0(%r12)
     ...
```
…

## **making guesses**

```
cmpq %r8, %r9
         jne LABEL
         xorq %r10, %r11
         movq %r11, 0(%r12)
         ...
LABEL: addq %r8, %r9
         imul %r13, %r14
         ...
speculate (guess): jne won't go to LABEL
```
right: 2 cycles faster!; wrong: undo guess before too late

## **jXX: speculating right (1)**

```
cmpq %r8, %r9
jne LABEL
xorq %r10, %r11
movq %r11, 0(%r12)
...
```
LABEL: addq %r8, %r9 imul %r13, %r14 ...

cmpq %r8, %r9 F D E M W

## cycle  $\#$  0 1 2 3 4 5 6 7 8 jne LABEL THE M W THE M W xorq %r10, %r11 F D E M W  $movq$  %r11,  $\Theta$ (%r12) F D E M W

## **jXX: speculating wrong**

 $cycle \# 0 1 2 3 4 5 6 7 8$ cmpq  $8r8$ ,  $8r9$  F D F M W jne LABEL F D E M W  $x$ orq %r10, %r11 F D  $(insorted \, \text{nop})$  E  $movq$  %r11, 0(%r12) F  $($ inserted nop)  $\Box$  D E M W LABEL: addq %r8, %r9 F D E M W imul %r13, %r14 F D E M W

#### **jXX: speculating wrong**  $cycle \# 0 1 2 3 4 5 6 7 8$ cmpq  $8r8$ ,  $8r9$  F D F M W jne LABEL F D E M W  $x$ orq %r10, %r11 F D  $(inverted nop)$ movg  $%r11, 0$  $(*r12)$  $($ inserted nop)  $\Box$  D E M W LABEL: addq %r8, %r9 F D E M W imul %r13, %r14 F D E M W instruction "squashed" instruction "squashed"

#### **"squashed" instructions**

on misprediction need to undo partially executed instructions

mostly: remove from pipeline registers

more complicated pipelines: replace written values in cache/registers/etc.

#### **backup slides**

## **adding stages (one way)**

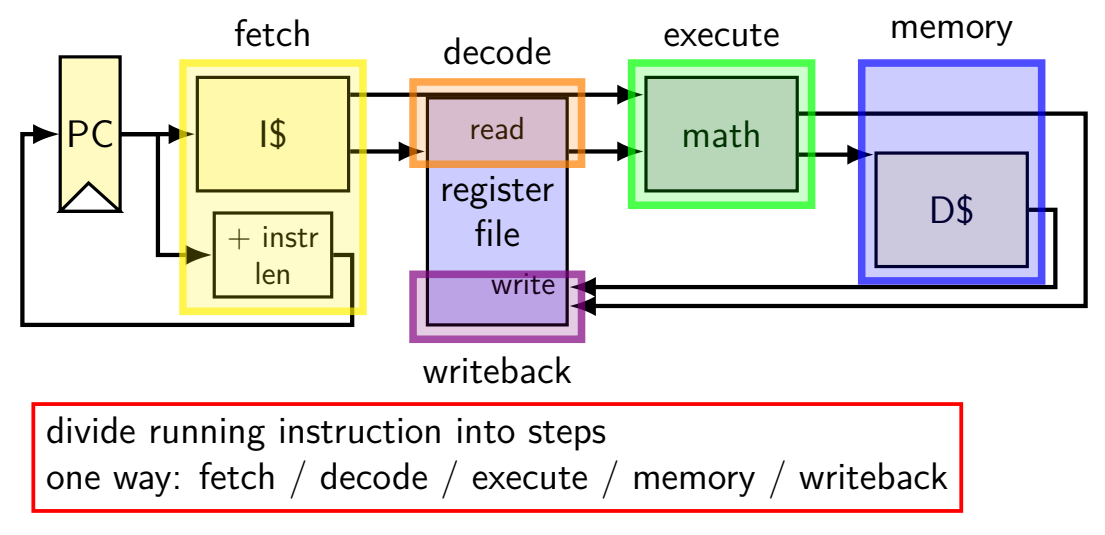

**adding stages (one way)**

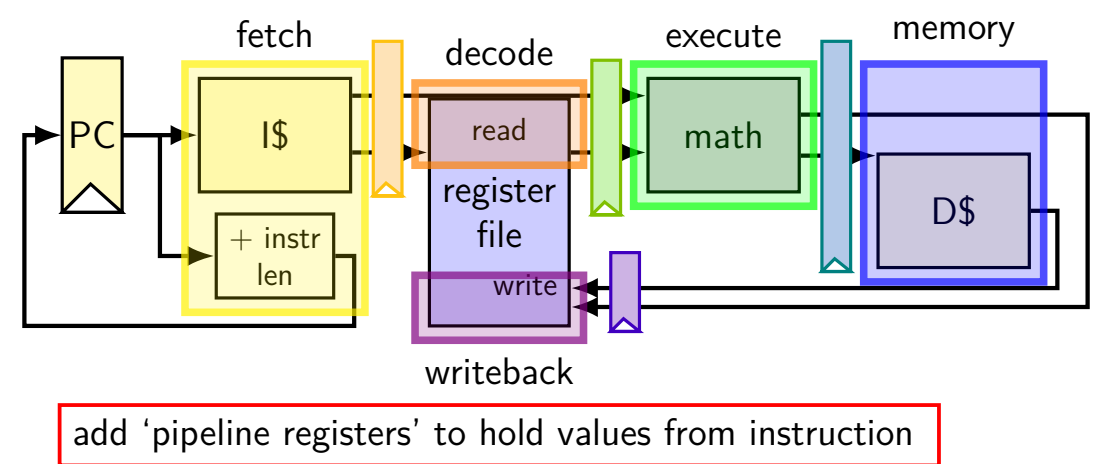

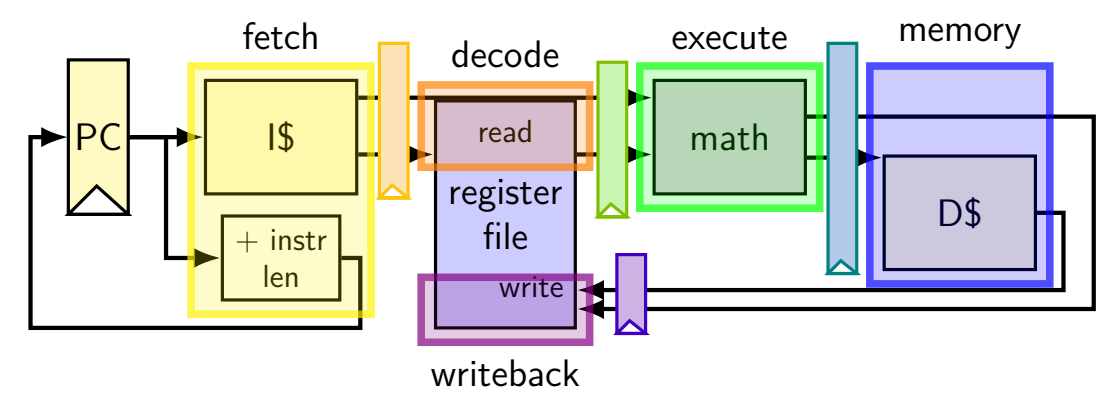

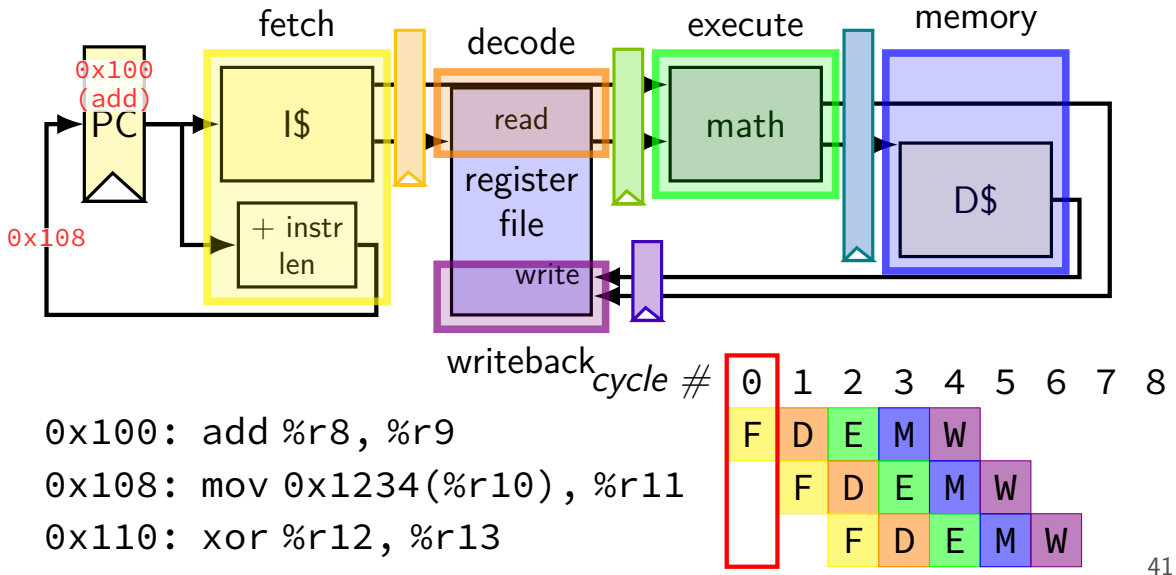

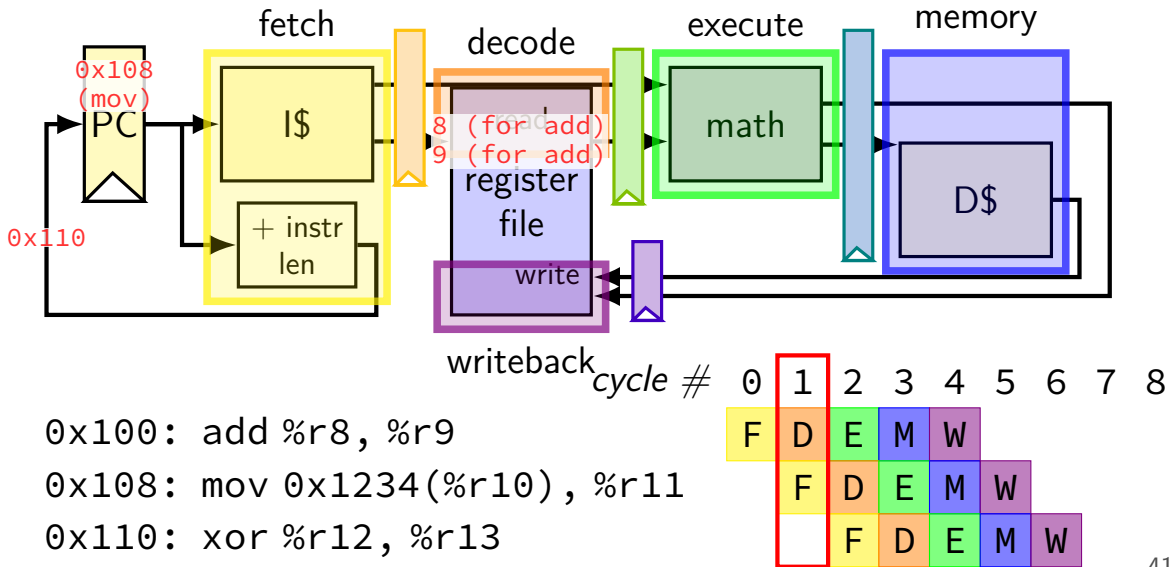

41

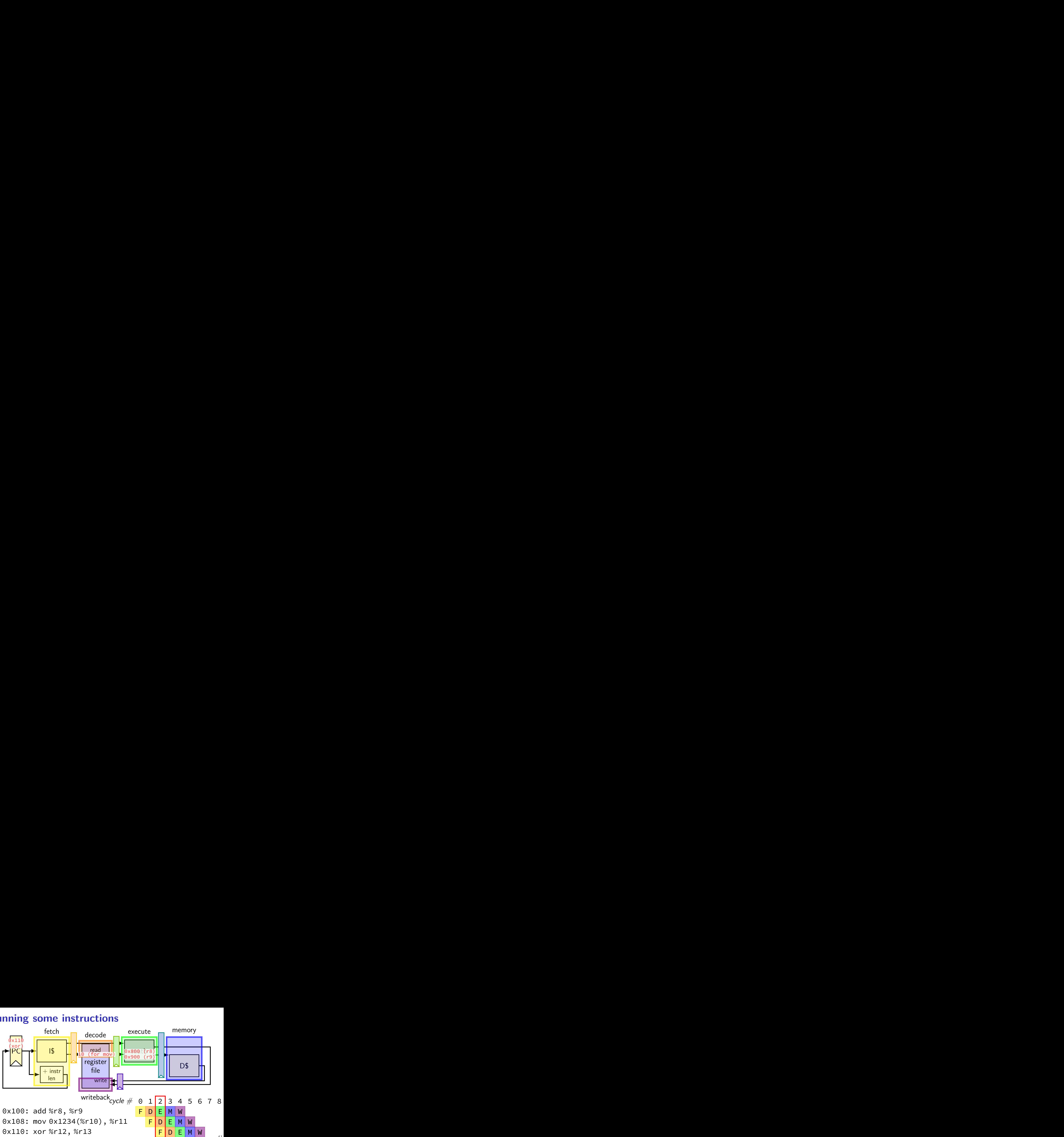

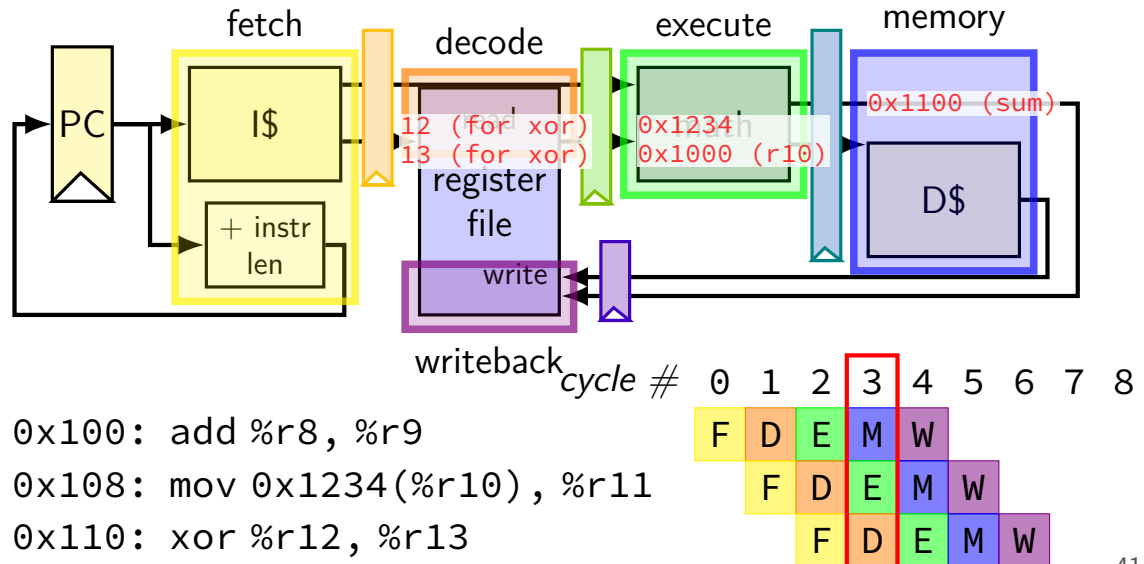

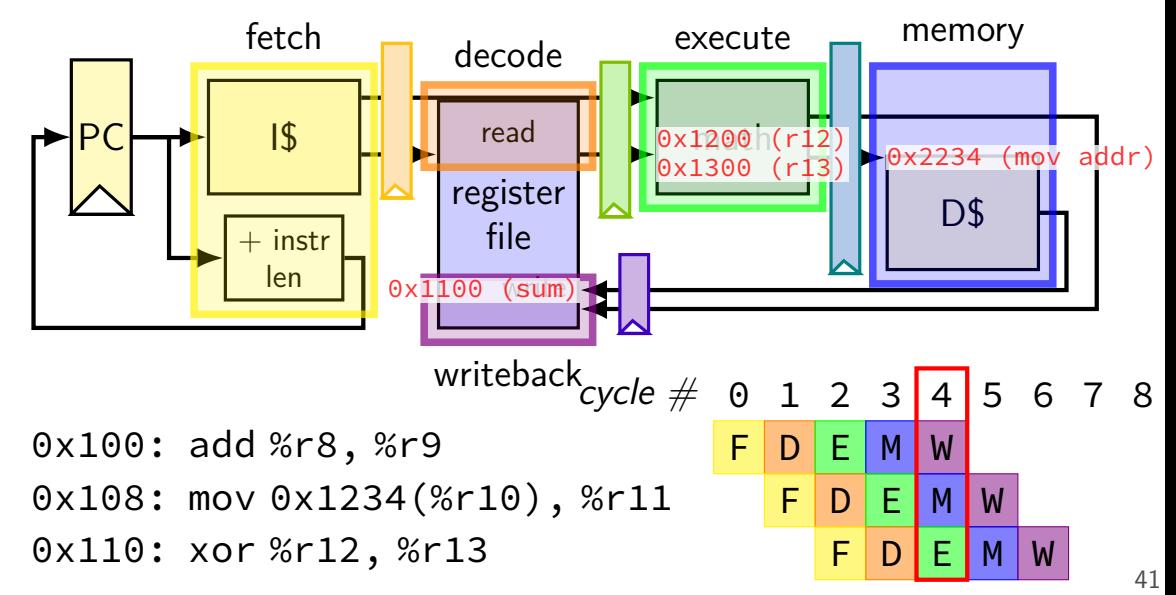

## **why registers?**

example: fetch/decode

need to store current instruction somewhere …while fetching next one

## **exercise: forwarding paths (2)**  $cycle \# 0 1 2 3 4 5 6 7 8$ addq %r8, %r9 subq %r8, %r9 ret (goes to andq) andq %r10, %r9 in subq,  $\%$ r $\theta$  is  $\frac{1}{\pi}$  addq. in subq,  $\%$ r $9$  is  $\_\_\_\_\_\_\_\_\$  addq. in andq,  $\%$ r $9$  is  $\_\_\_\_\_\_\_\_\$  subq.

in andq,  $\%$ r9 is \_\_\_\_\_\_\_\_\_\_\_\_\_\_\_\_ addq. A: not forwarded from B-D: forwarded to decode from  $\{$ execute memory writeback $\}$  stage of  $43$